## **Benutzer-Oberfläche**

Hinweis

Bitte beachten Sie:

Je nach verwendeter Edition der GridVis (Standard, Expert) unterscheiden sich die Benutzer-Oberflächen und der Funktionsumfang!

Einen genauen Überblick der Funktionen und Unterschiede finden Sie auf unserer Homepage: **[GridVis® Editionen](https://www.gridvis.de/gridvis-editionen.html)**

## **Benutzer-Oberfläche GridVis-Energy**

Beschreibung der Steuerelemente

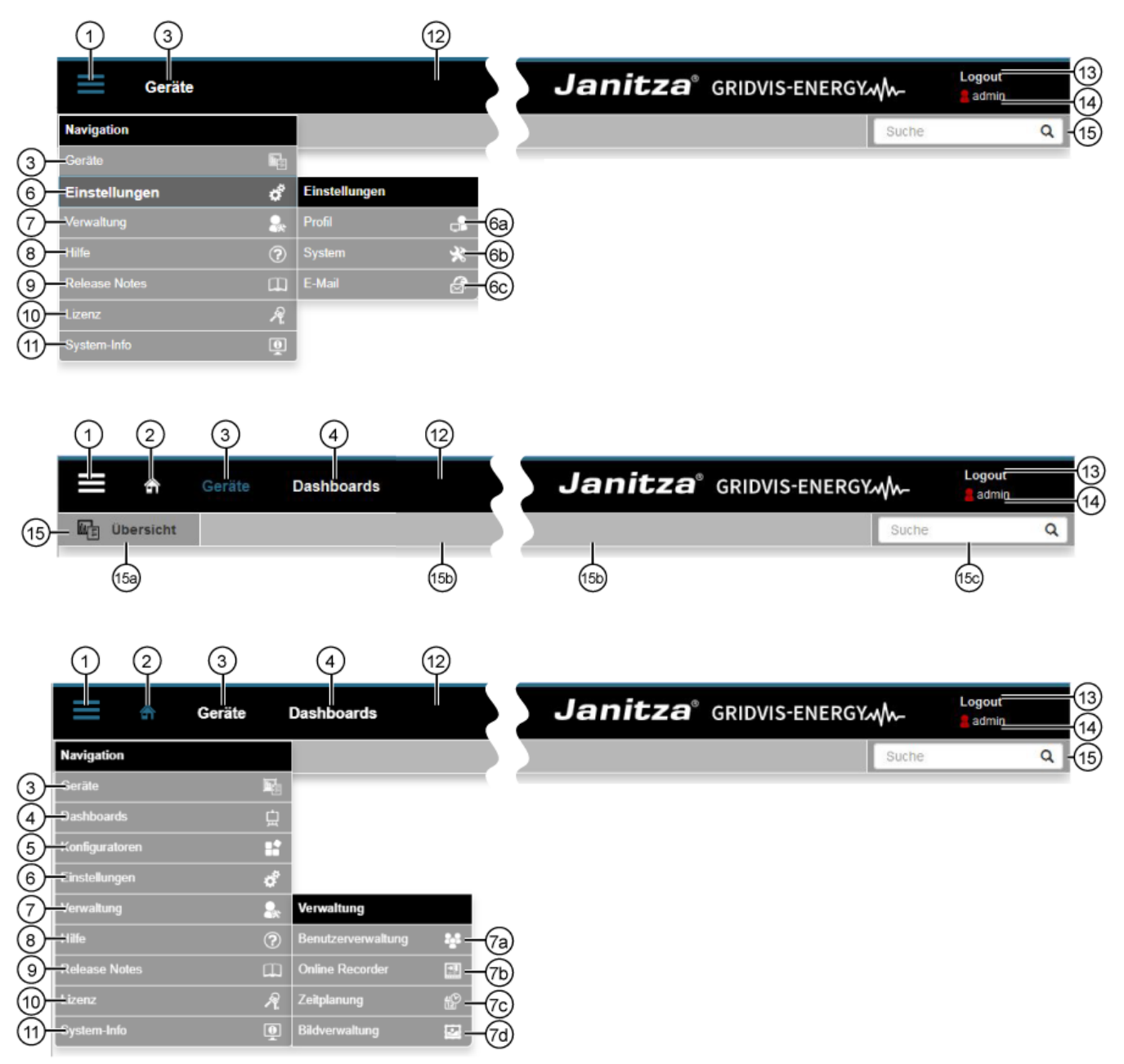

**Benutzer-Oberfläche**

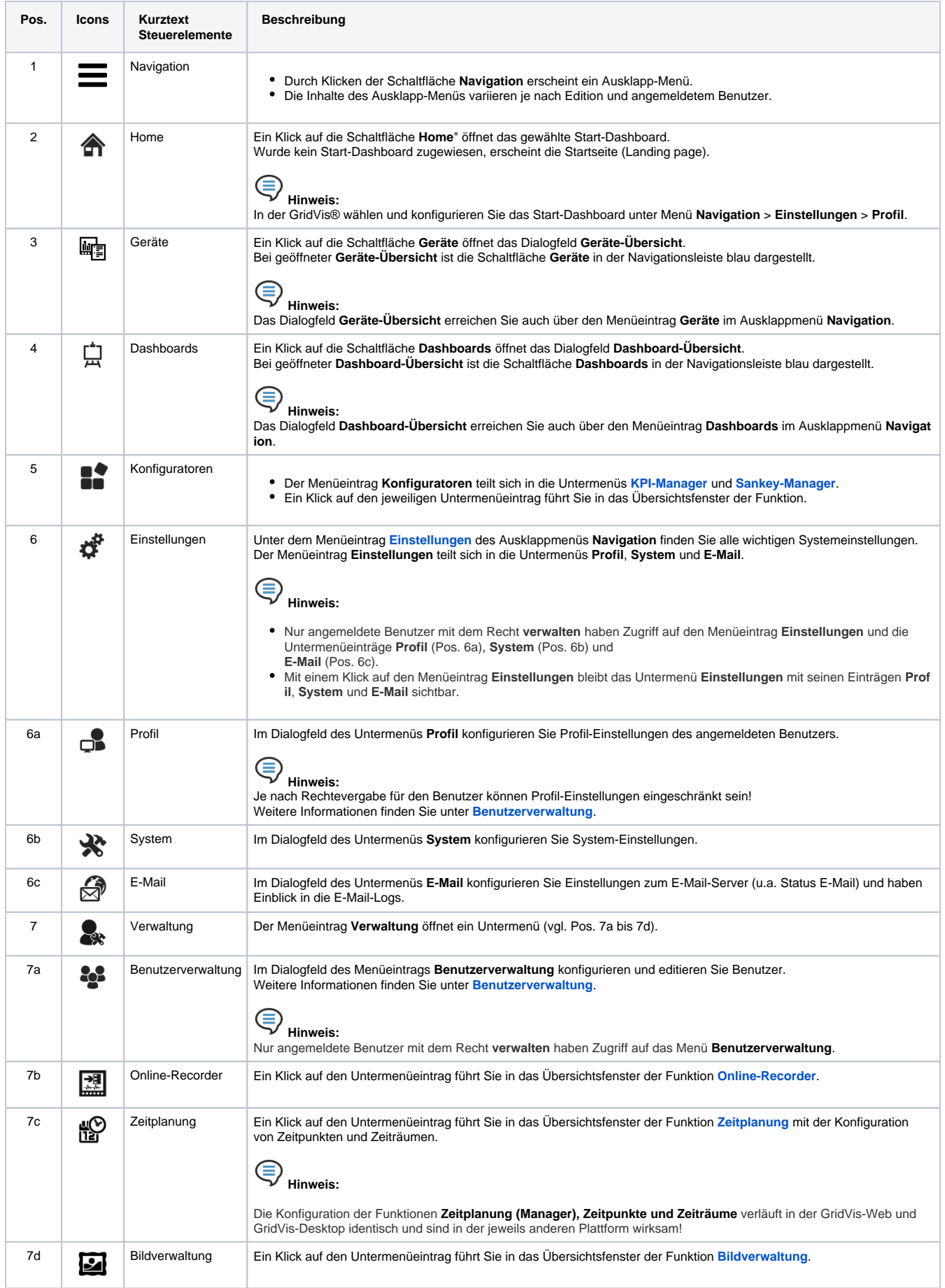

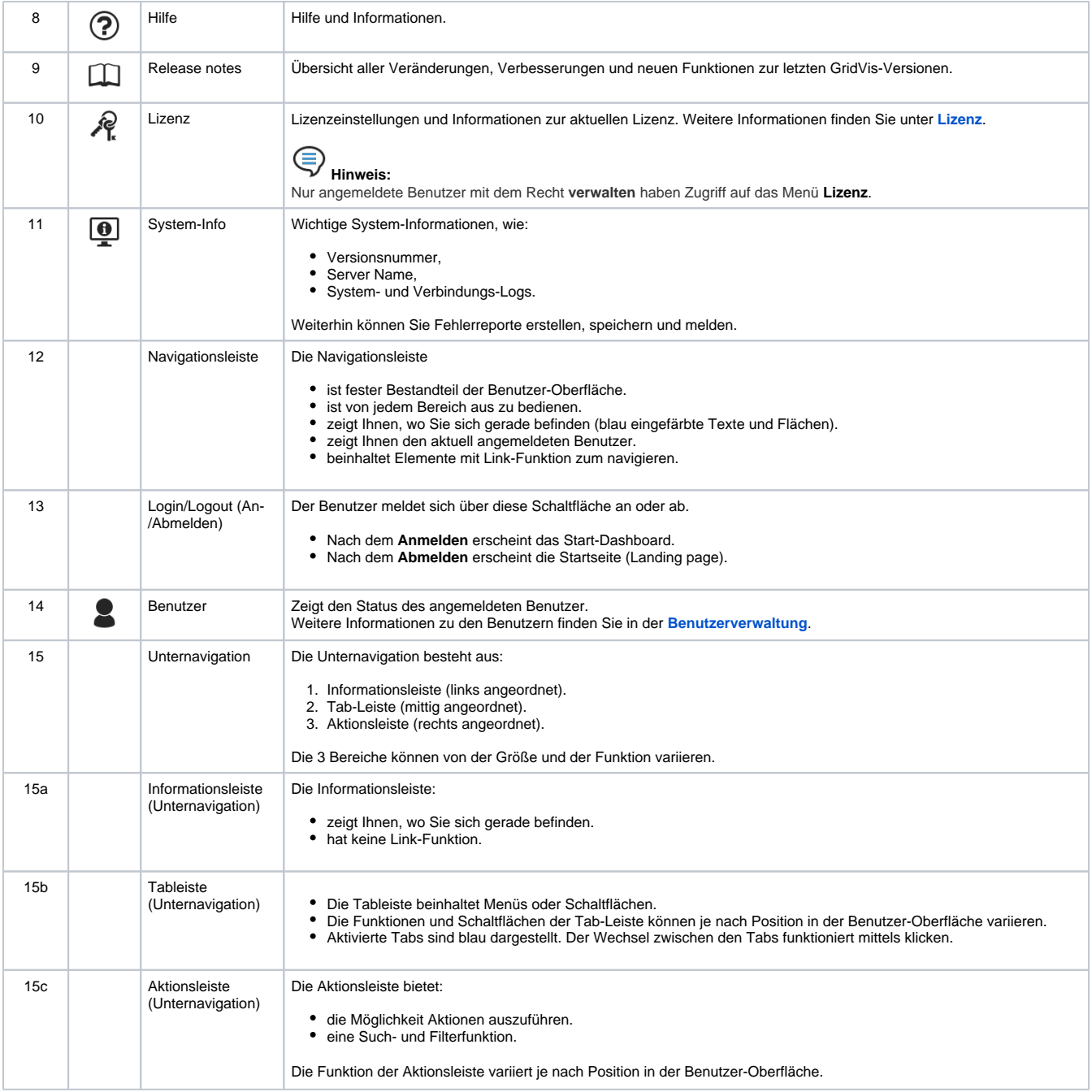